## **Getting started with your Unity ILDA based laser system**

[Go Back](http://wiki.pangolin.com/doku.php?id=start#kvant)

From: <http://wiki.pangolin.com/> - **Complete Help Docs**

Permanent link: **[http://wiki.pangolin.com/doku.php?id=laserprojectors:getting\\_started\\_unity\\_ilda\\_laser&rev=1648138698](http://wiki.pangolin.com/doku.php?id=laserprojectors:getting_started_unity_ilda_laser&rev=1648138698)**

Last update: **2022/03/24 17:18**

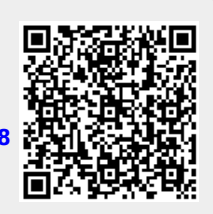